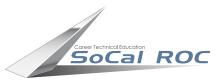

## **High Poly Modeling**

**Video Games: Characters & FX** 

**P1** 

## LOW POLY to HIGH POLY to NORMAL MAPPING PIPELINE

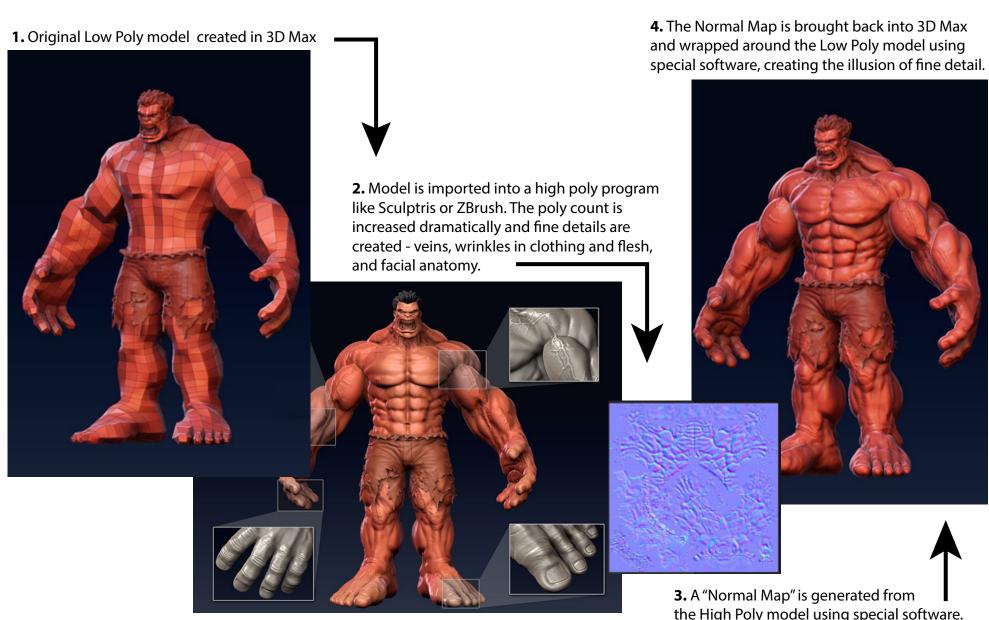

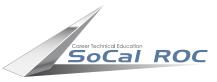

## **High Poly Modeling**

**Video Games: Characters & FX** 

**P2** 

Sculptris is basic High Poly Modeling software. Sculptris is free and download-able off the web. The basic tools and moves needed to begin are outlined in red.

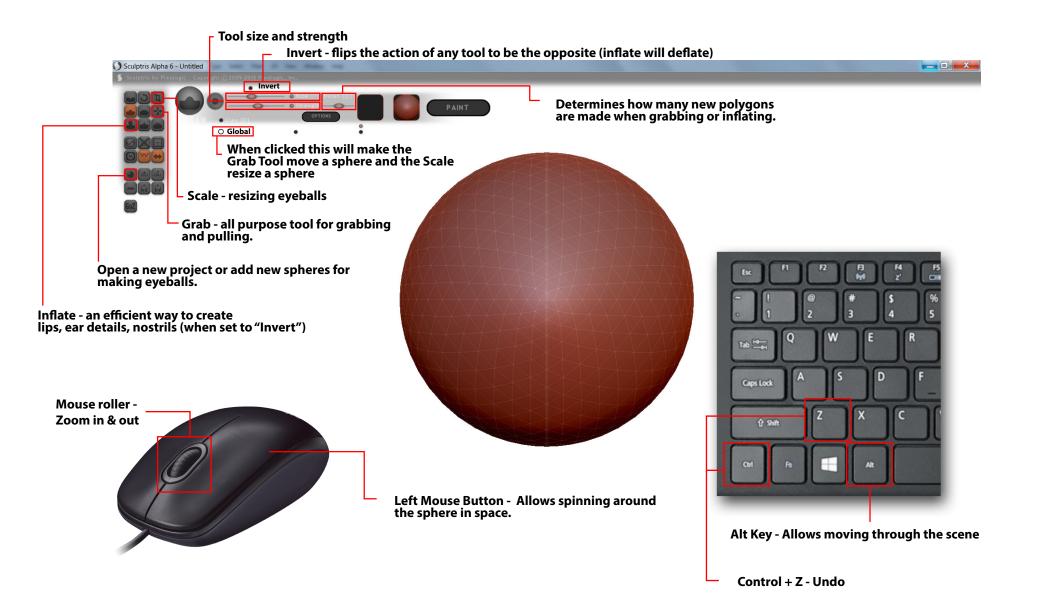

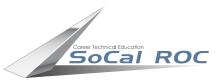

## **High Poly Modeling**

**Video Games: Characters & FX** 

**P3** 

Sculptris is almost fool proof. It is set up to act symmetrically (whatever you do on one side of the sphere is duplicated on the other side). By grabbing and pulling, inflating and deflating you immediately begin seeing a face.

Your assignment is to create a high poly creature/character face to be used in your maze project as a non animated prop. Include eyes, nose, mouth and ears as well as any other facial anatomy

or features as you like.

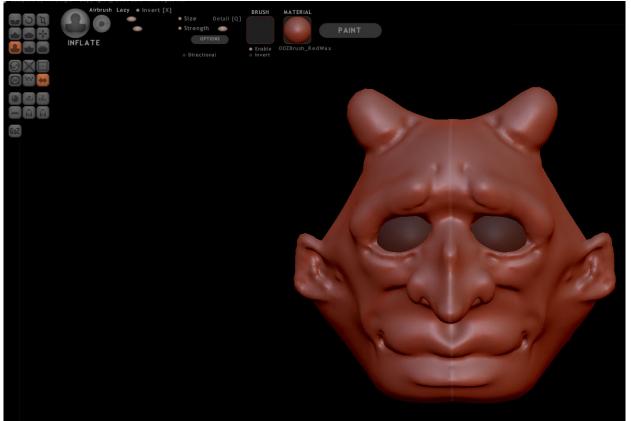